## SAP ABAP table CRMC\_MKTISM\_CL2 {ISM customizing: scheme for FOI char. classific. (ID)}

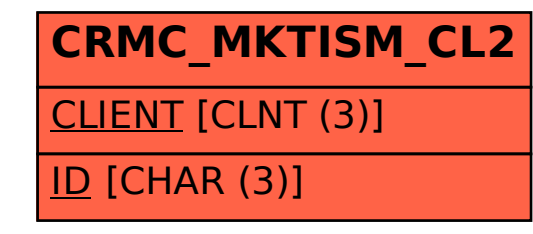